## ADVANCED DATABASE – PRACTICE 1

Complete following tasks on Airline Reservation database.

1. Use CASE... WHEN... THEN... ELSE structure to write a query to display Passenger name, PP No, Aircraft\_code, Journey\_date, and WithCompanion from table Reservation and Passenger. The column WithCompanion should be 0 if the corresponding passenger books only one seat, otherwise it is 1.

|        | Name            | PP No   | Aircraft_code | Journey_date            | WithCompanion |
|--------|-----------------|---------|---------------|-------------------------|---------------|
| 1      | Allen Smith     | 117889  | IC01          | 2001-03-15 00:00:00.000 | 1             |
| 2      | Stella Smith    | 322901  | IC01          | 2001-03-15 00:00:00.000 | 1             |
| 3<br>4 | Pam Smith       | 279011  | IC01          | 2001-03-15 00:00:00.000 | 1             |
|        | Peter Jones     | 293211  | BA02          | 2001-05-15 00:00:00.000 | 1             |
| 5      | Lily Jones      | 347821  | BA02          | 2001-05-15 00:00:00.000 | 1             |
| 6      | James Crawford  | 123111  | IC01          | 2001-03-15 00:00:00.000 | 1             |
| 7      | Kitty Crawford  | 1237112 | IC01          | 2001-03-15 00:00:00.000 | 1             |
| 8      | Alex Lee        | 40103   | BA02          | 2001-03-21 00:00:00.000 | 1             |
| 9      | Greta Lee       | 41312   | BA02          | 2001-03-21 00:00:00.000 | 1             |
| 10     | Shania Lee      | 34784   | BA02          | 2001-03-21 00:00:00.000 | 1             |
| 11     | Christopher Lee | 12453   | BA02          | 2001-03-21 00:00:00.000 | 1             |
| 12     | Stella Morris   | 31567   | IC01          | 2001-03-15 00:00:00.000 | 1             |

2. From Reservation table, display Aircraft\_code with its number of booked seats. The query only return rows having booked seats greater than 5. Hint: you should use HAVING clause

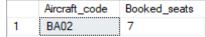

3. Display the record of table Reservation that having 2<sup>nd</sup> highest number\_of\_seats.

|   | PNR_no | Aircraft_code | Journey_date            | Class_code | No_of_seats | Address                                     | Contact_no | Status |  |
|---|--------|---------------|-------------------------|------------|-------------|---------------------------------------------|------------|--------|--|
| 1 | 2      | BA02          | 2001-05-15 00:00:00.000 | FC         | 3           | Pushpa Vihar, 613 Defence colony, New Delhi | 6453892    | С      |  |

- 4. Create a view named vw\_male\_passenger containing PNR number (PRN\_no), aircraft code, ticket number, passenger name, and reservation status for passengers with Sex = 'Male'
- 5. Show the data from the view vw\_male\_passenger.
- 6. Try updating the Sex of passenger with PNR No = 4 to 'Gfluid'.
- 7. Modify the view vw\_male\_passenger so that it prevents modification of Sex. Hint: use WITH CHECK OPTION
- 8. Modify the view vw\_male\_passenger so that nobody can perform altering or deleting operations on its base tables that will make the view invalid.
- 9. Using sp\_spaceused, check the storage space occupied by table Passenger and view vw\_male\_passenger
- 10. Create a stored procedure named process\_counter to display the square root value of integer numbers from 10 to 1 in descending order.

- 11. Basing on task #1, create a stored procedure named display\_passenger\_companion that accepts Aircraft\_code as a parameter. Given a value of @Aircraft\_code, the procedure will show the corresponding Passenger name, PP No, Aircraft\_code, Journey\_date, and WithCompanion
- 12. Write a procedure named Insert\_Passenger with appropriate parameters to insert a record into Passenger table. If the value of age is negative, an error should be raised, and the procedure does not insert data.
- 13. Create a function named Count\_non\_chinese\_meal () without parameter to display number of meals without 'Chinese' in the name.
- 14. Call Count non chinese meal () function.
- 15. Create a function named Display\_meal that accepts @meal\_name as a parameter and display which Meal\_name is served on which Airline\_name. It must work as follows:
  - a. If the @meal name is specified, the function lists only rows having that Meal name

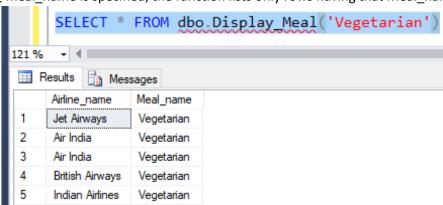

b. If '\*' is passed as the value of @meal\_name, the function returns all Meal\_names associated with their Airline names.

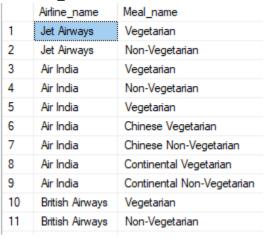

- 16. Call Display\_meal with @meal\_name = 'Vegetarian' first, then try @meal\_name = '\*'.
- 17. Create a DELETE trigger that prevents deleting more than 1 rows from table Passenger at a time.
- 18. Write an INSERT trigger named ins\_reservation on Reservation table. It goal is to ensure the referential integrity, that is, the inserted values of PNR\_no, Aircraft\_code, and Class\_code must exist in tables Passenger, Flight, and Class\_master respectively.

- 19. Write another INSERT trigger named ins\_reservation\_data on Reservation table. It does not allow insert Journey\_date values smaller than current time. Hint: built-in function GETDATE() returns current datetime of the system.
- 20. Create an UPDATE trigger that does not allow someone change No\_of\_sets to a value greater than 5.